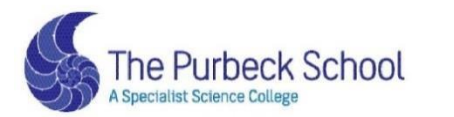

Respect, Aspiration and Perseverance

# **YEAR 8**

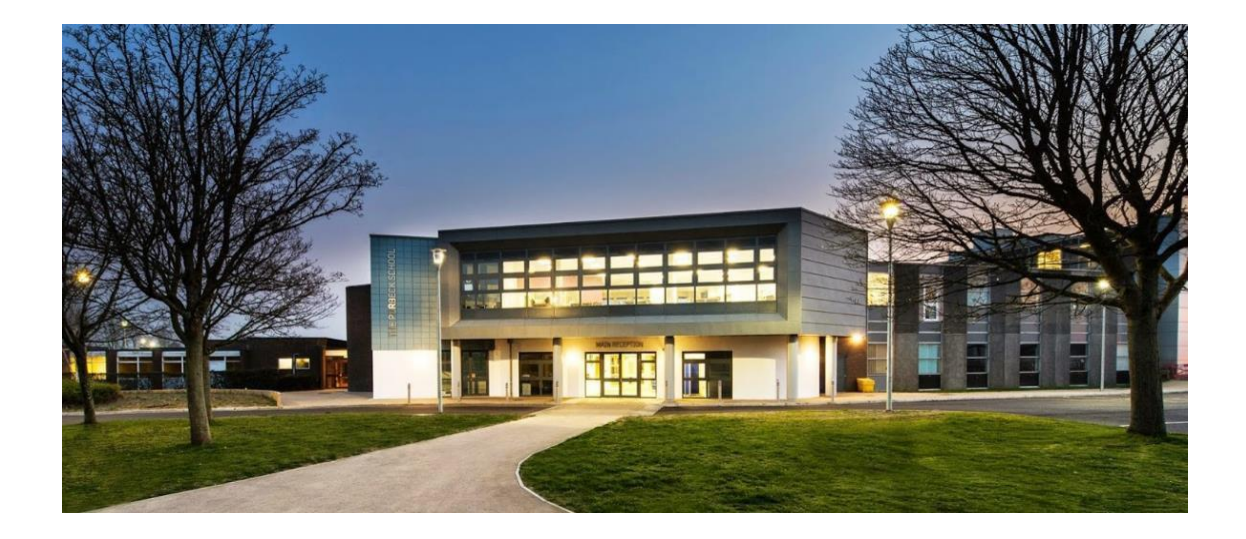

# Completing Work from Home: Student Guide

#### **Art**

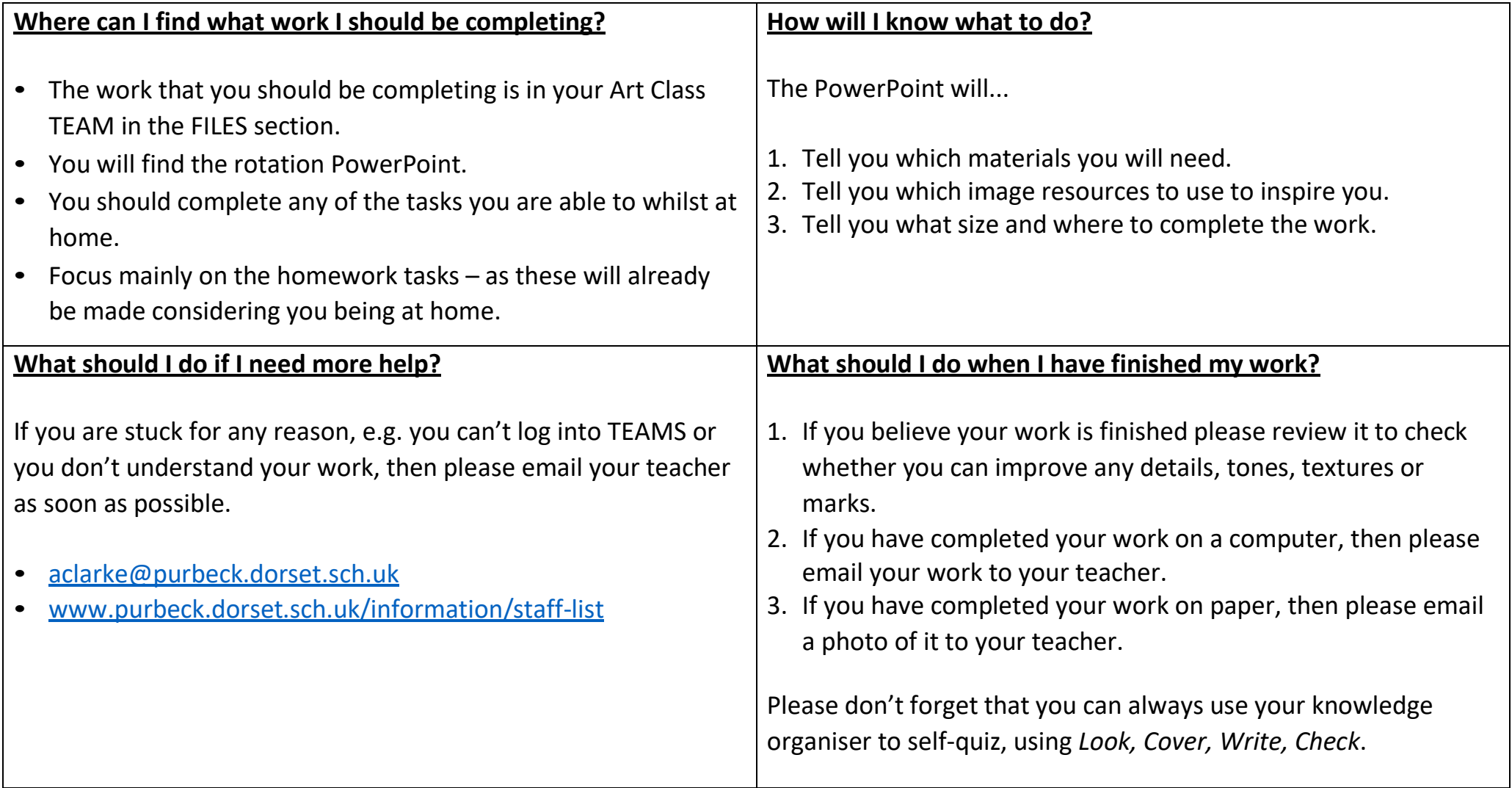

# **Computing and ICT**

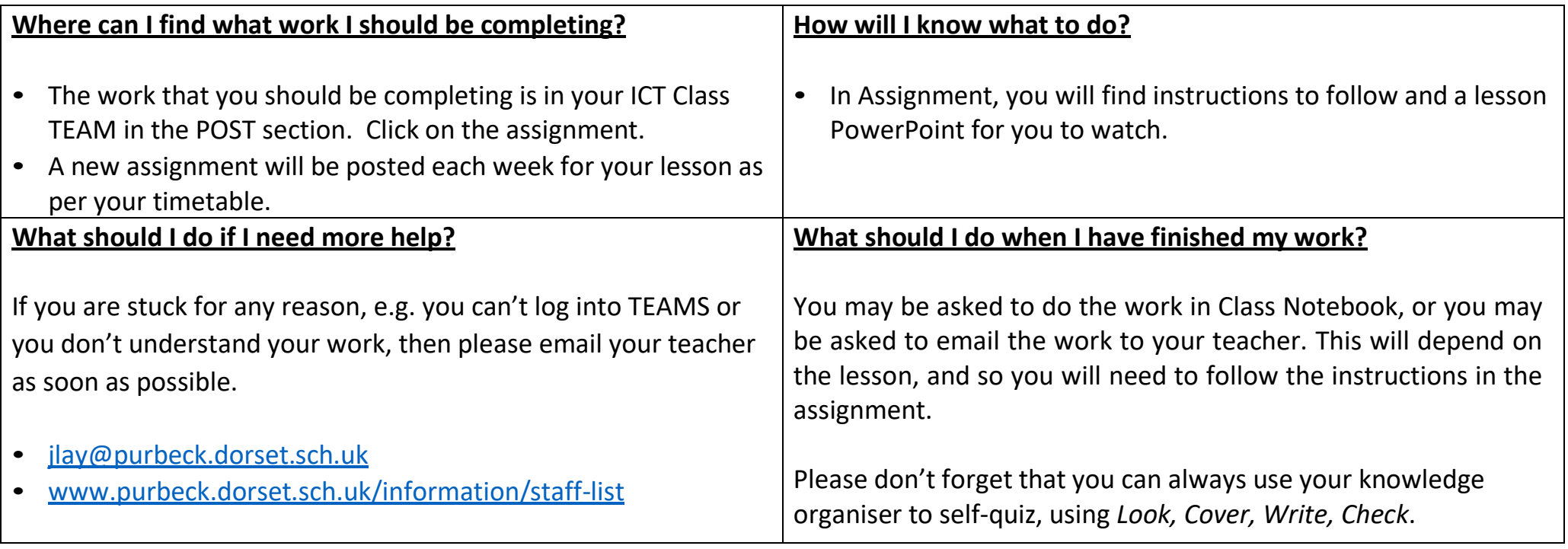

# **Design Technology**

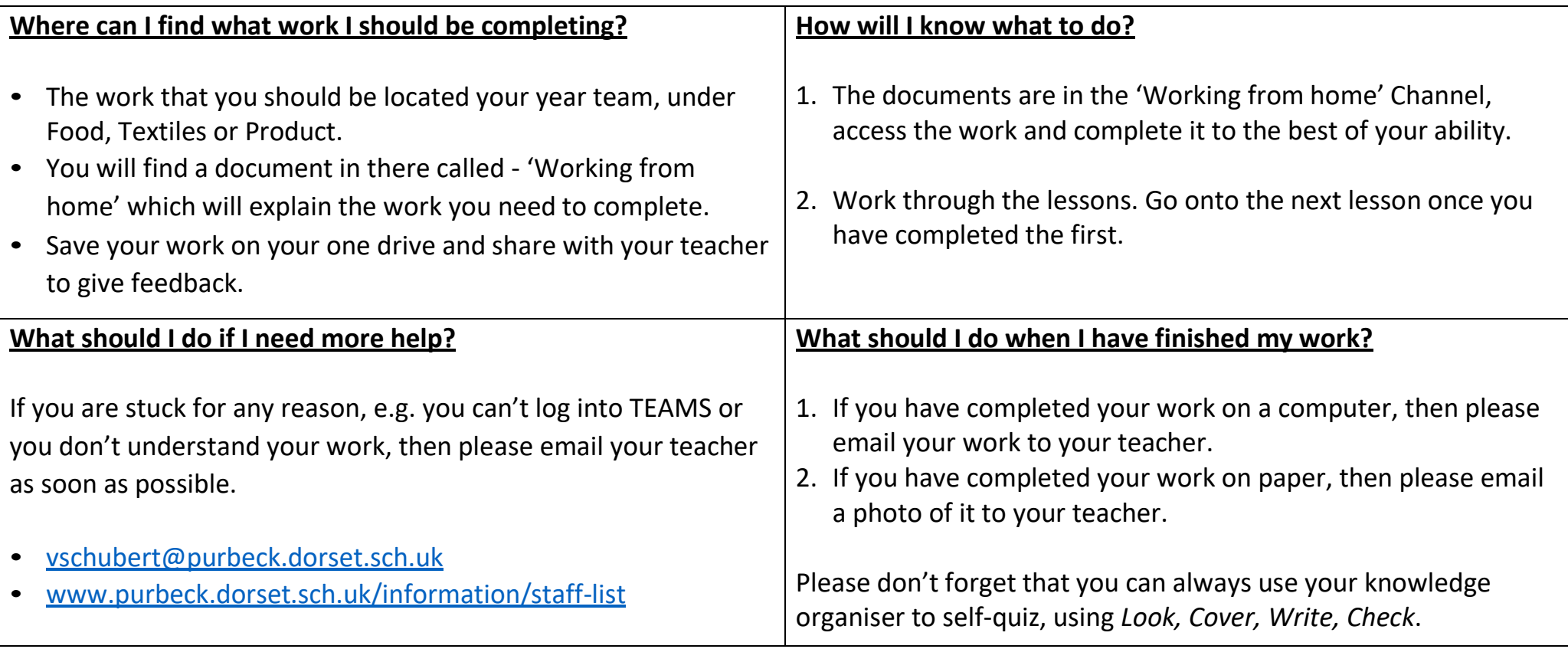

#### **Drama**

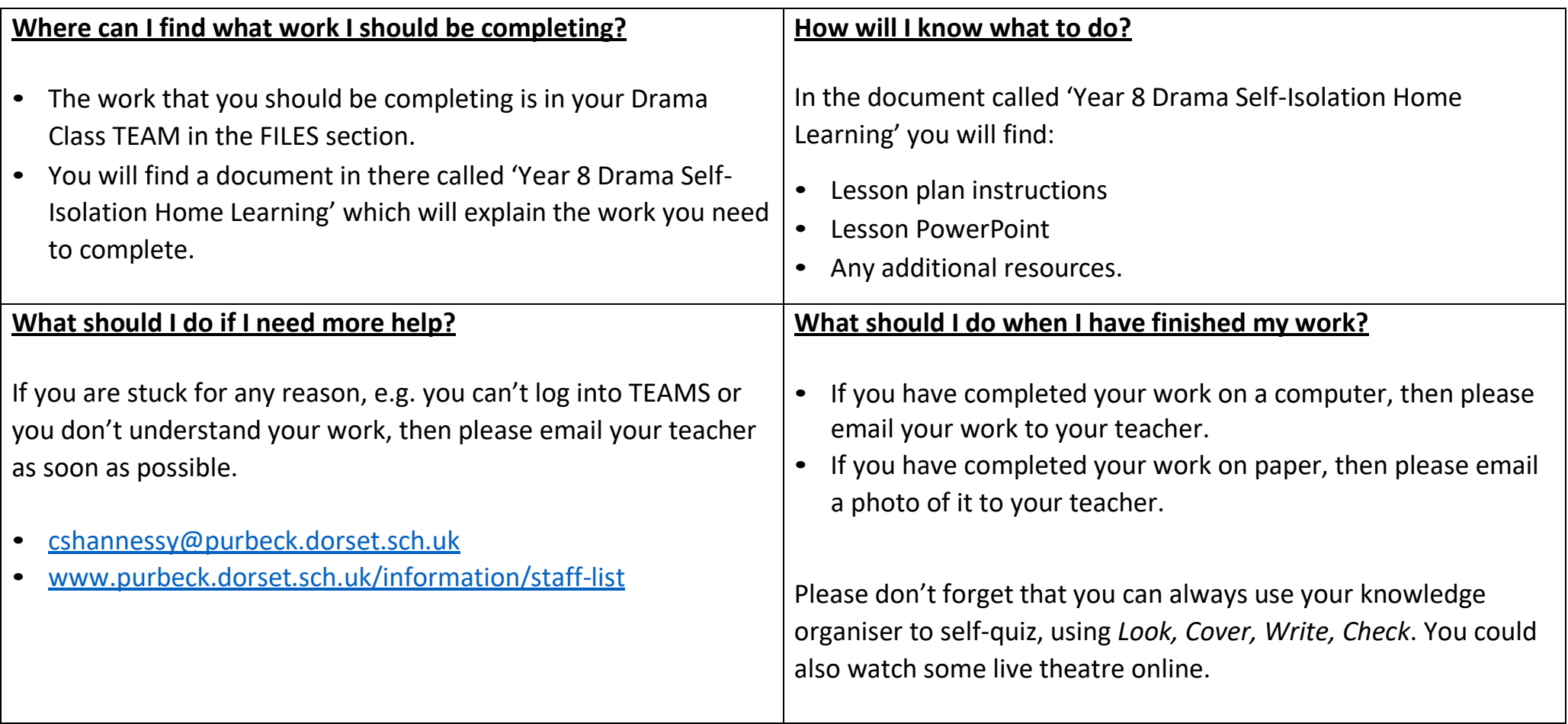

## **English**

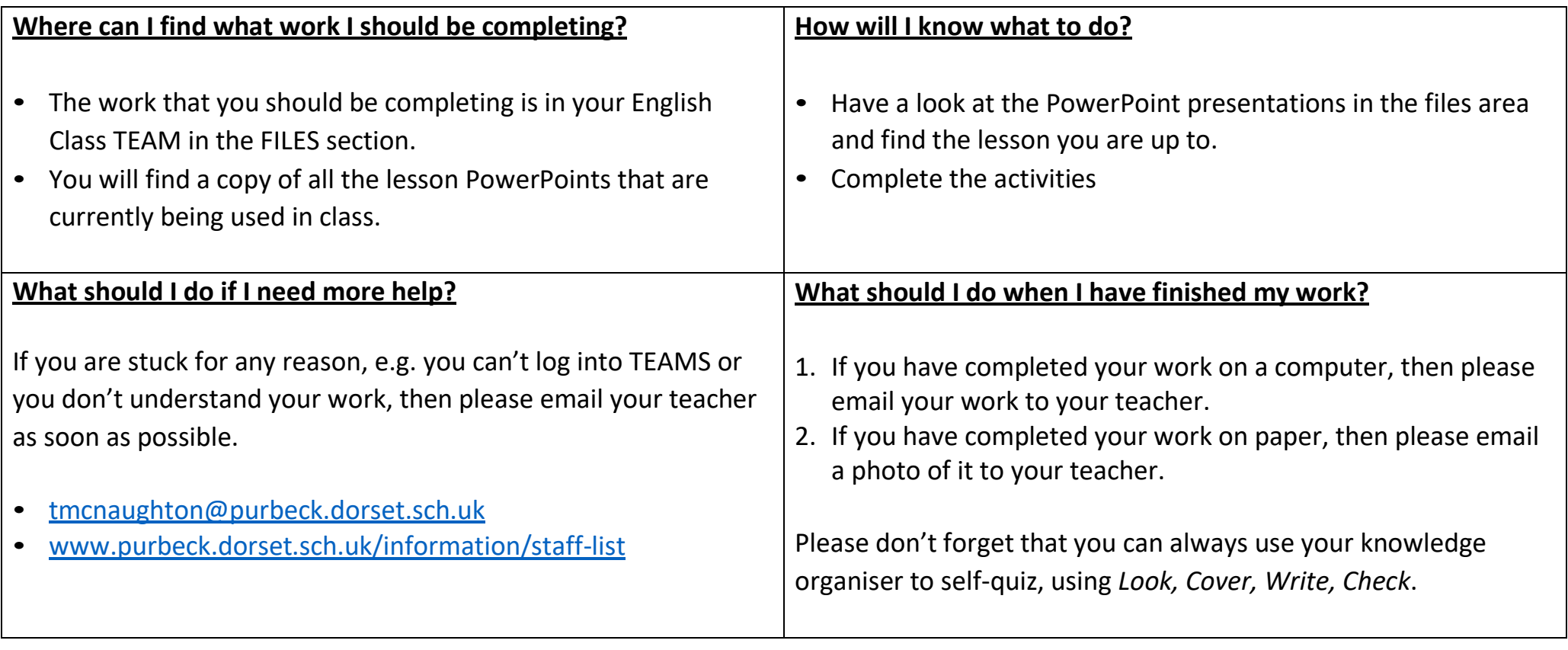

#### **French**

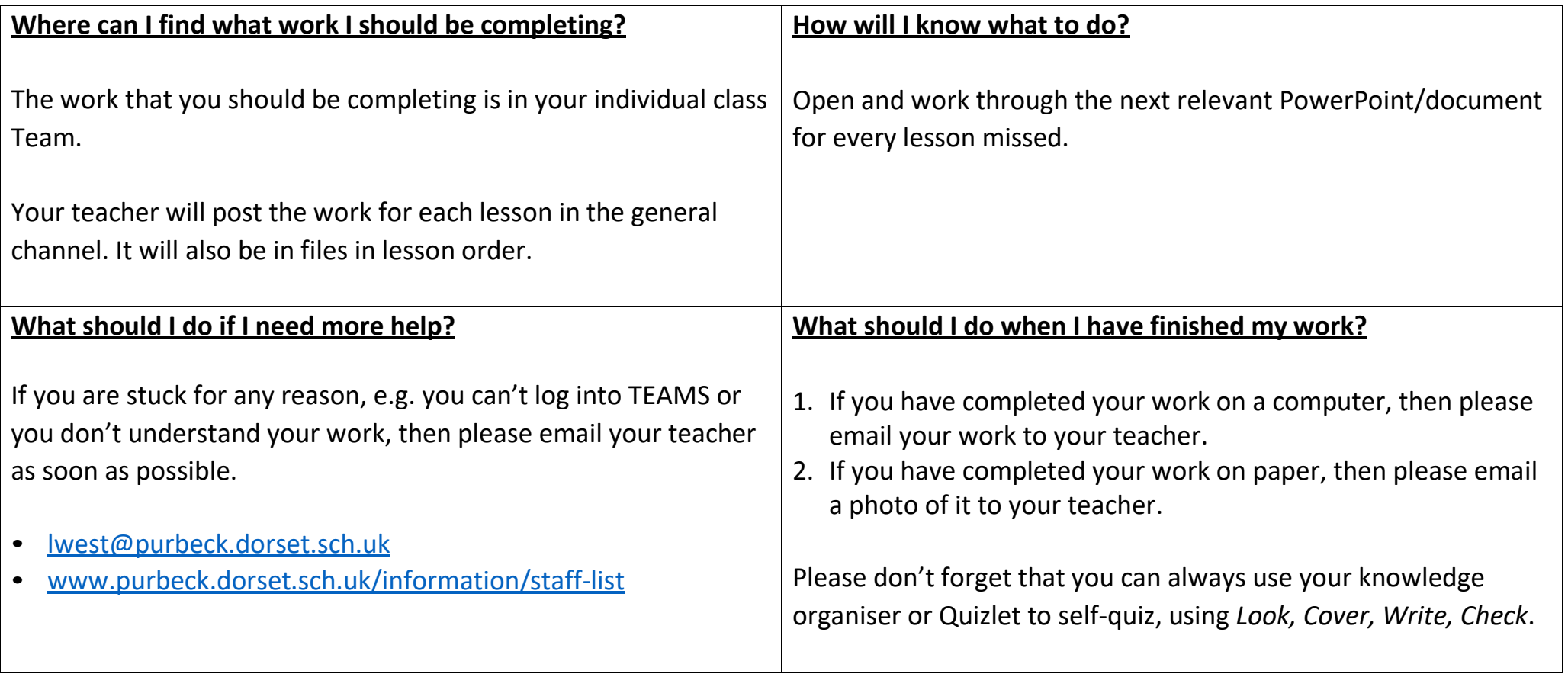

## **Geography**

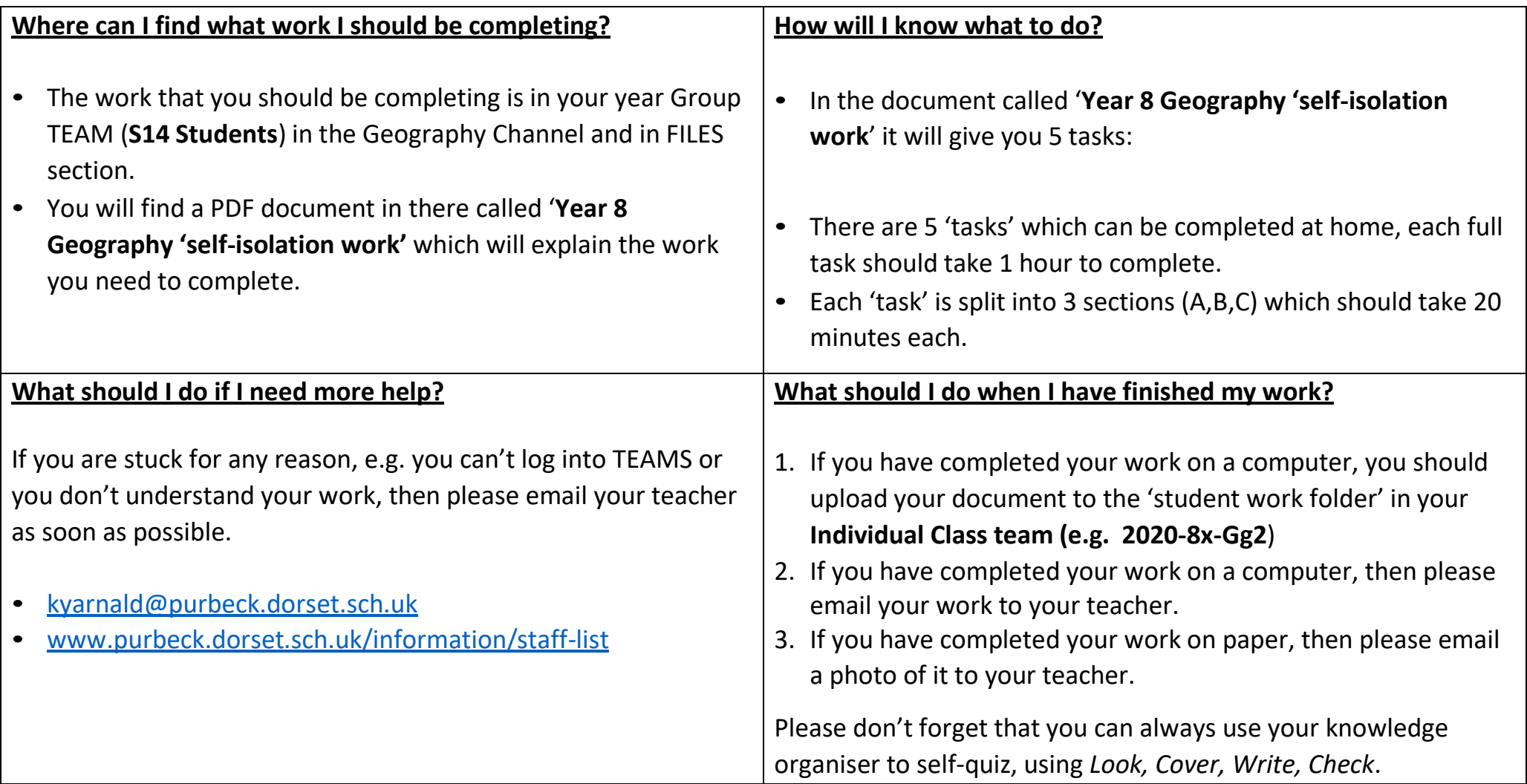

## **History**

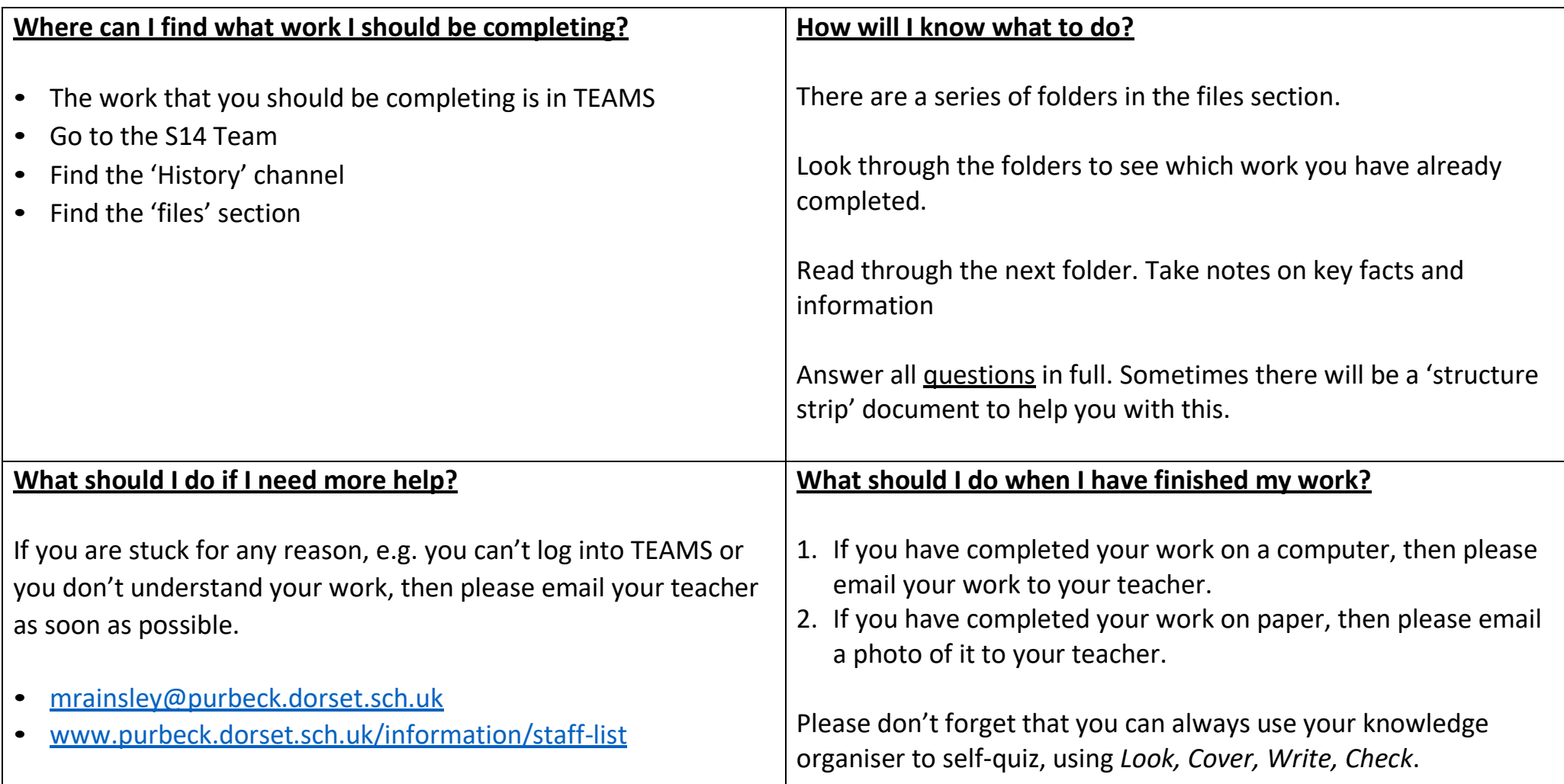

#### **Mathematics**

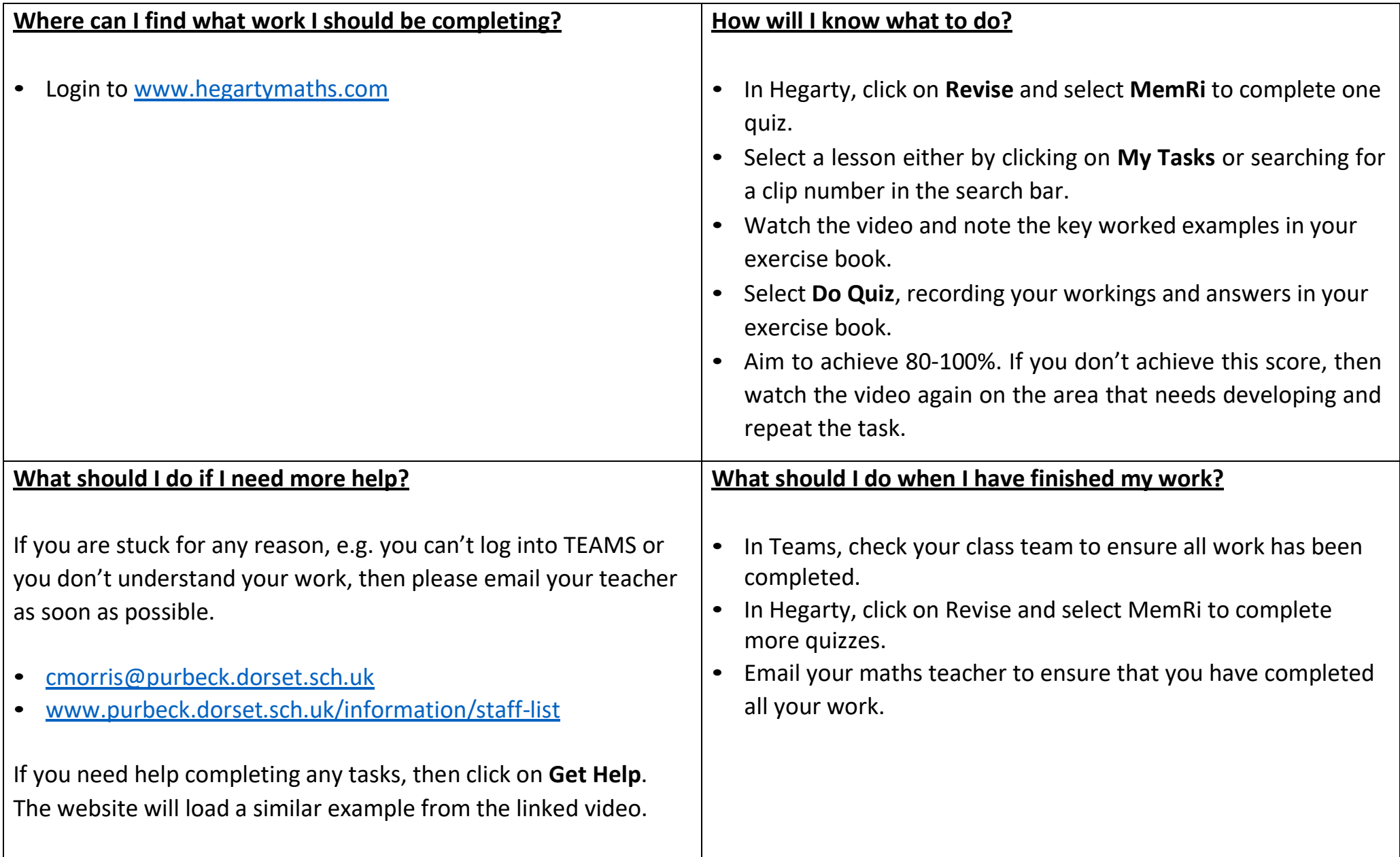

## **PE and Sport**

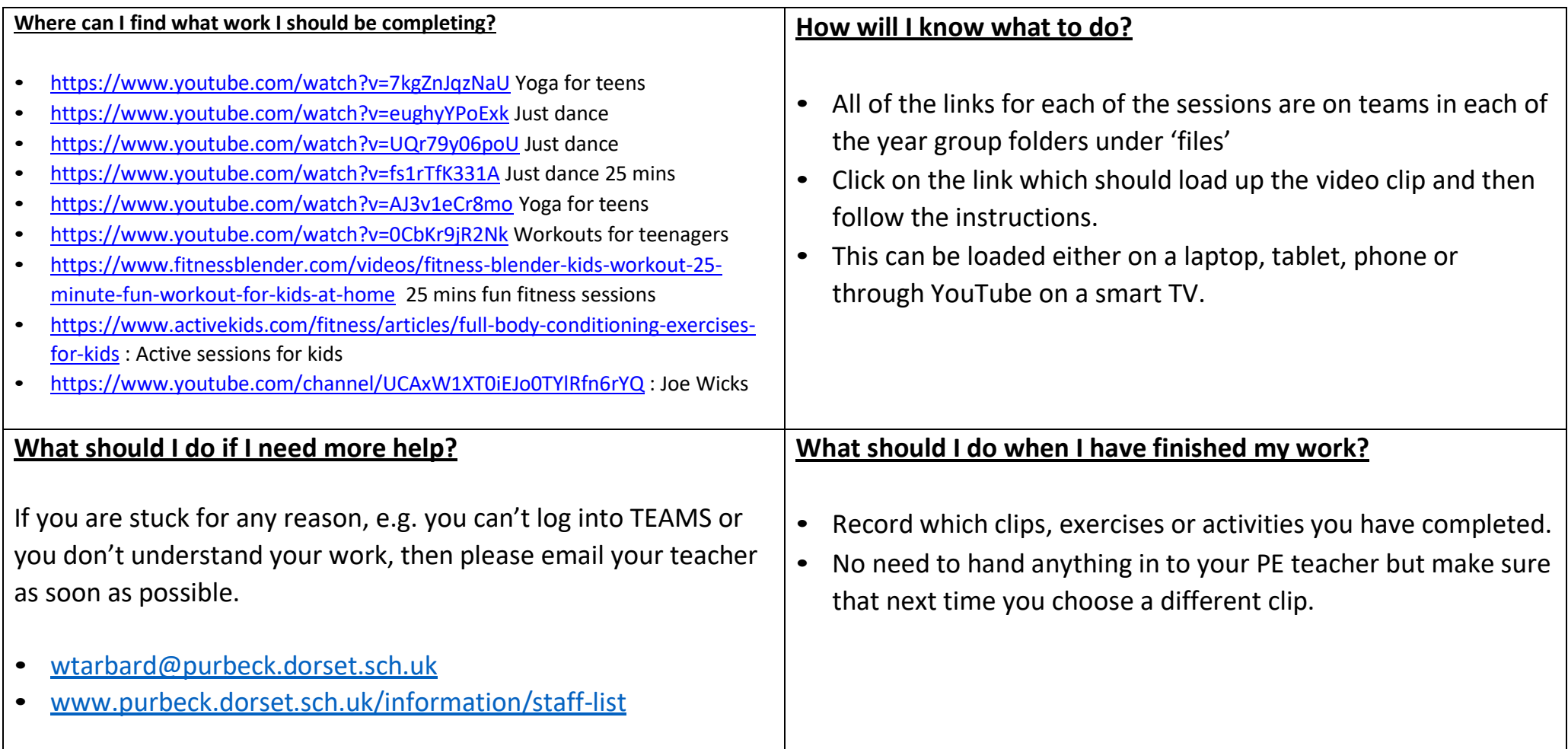

#### **PRE**

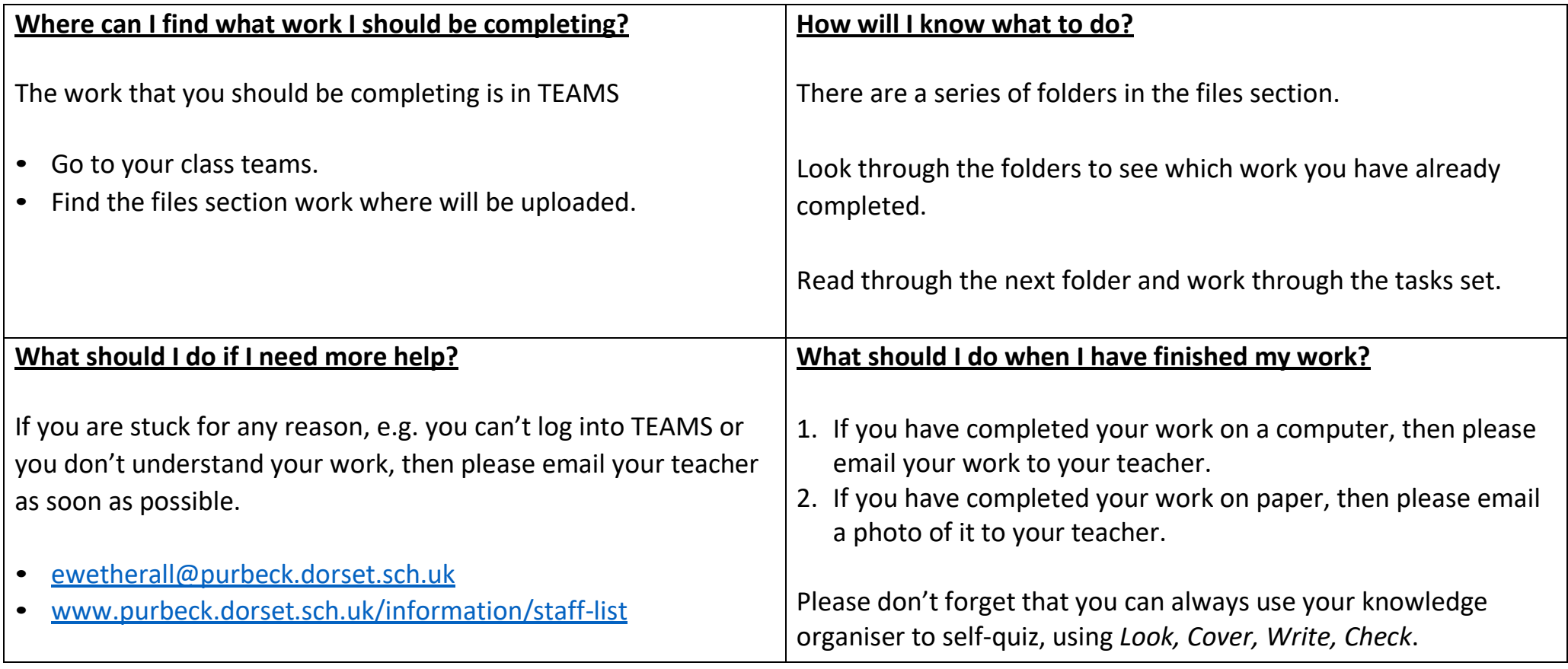

#### **PSHE**

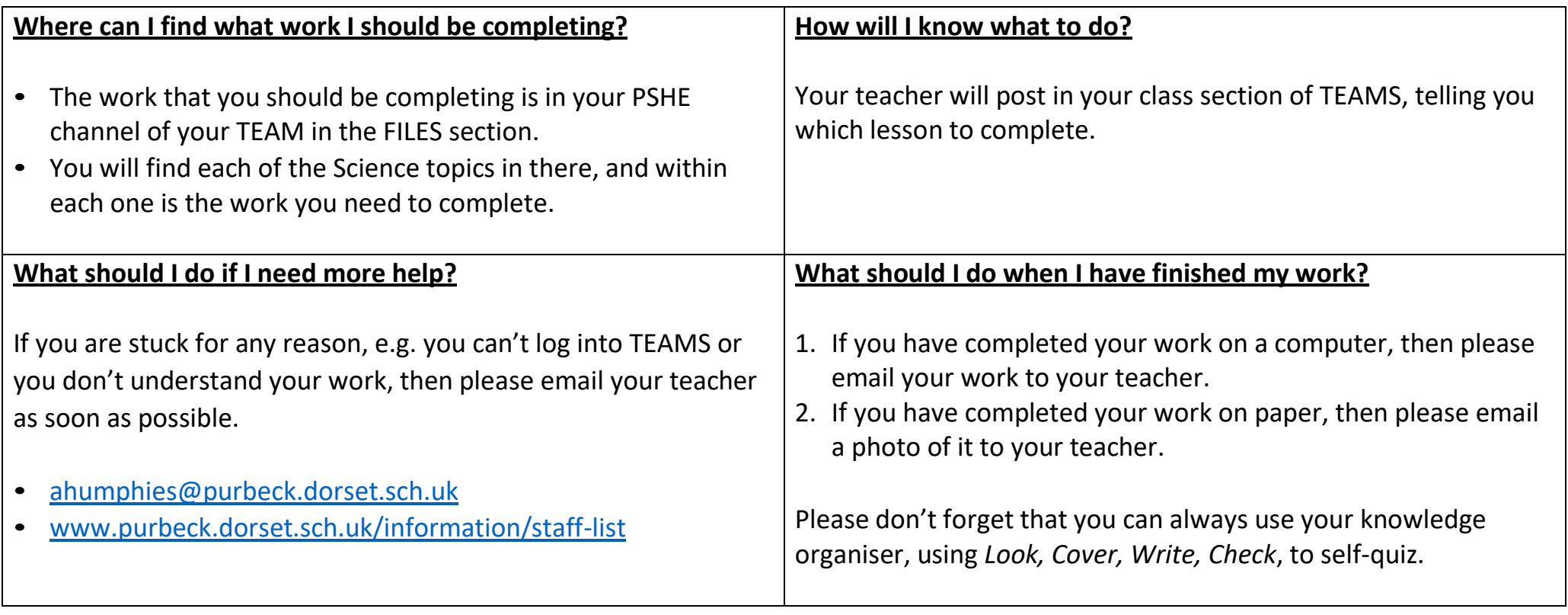

#### **Science**

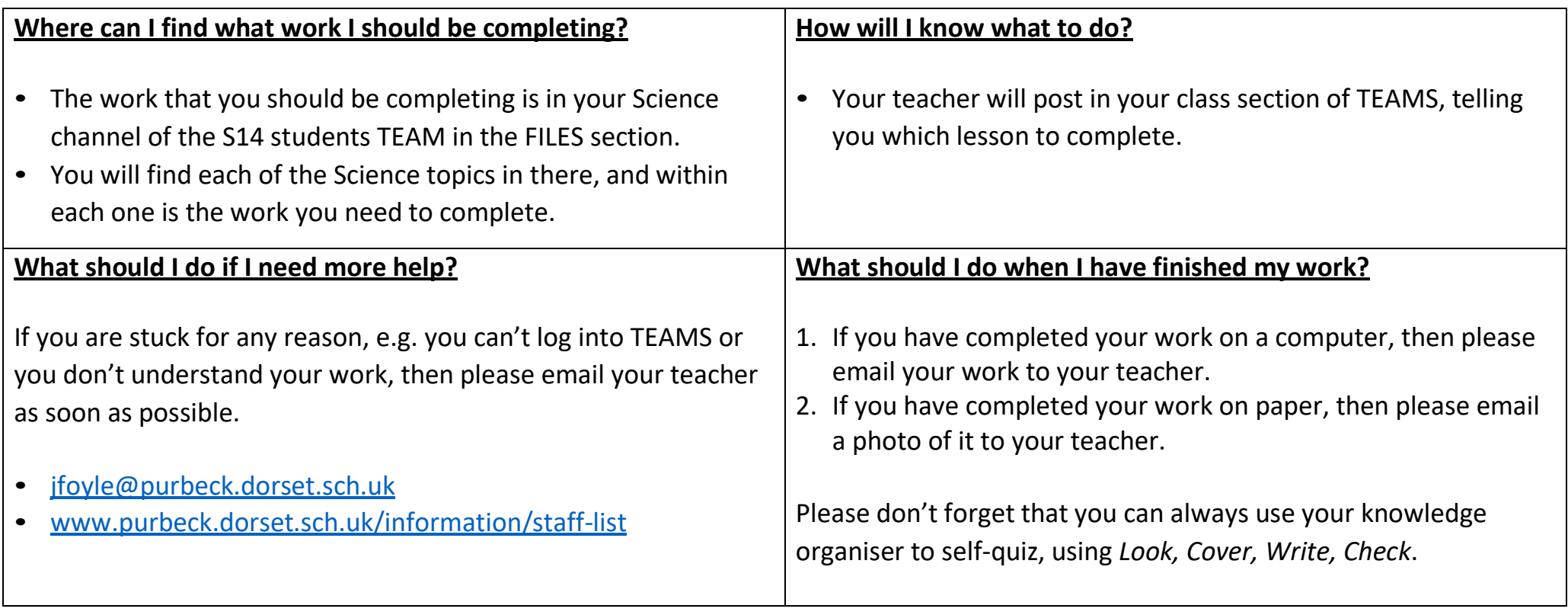

# **Spanish**

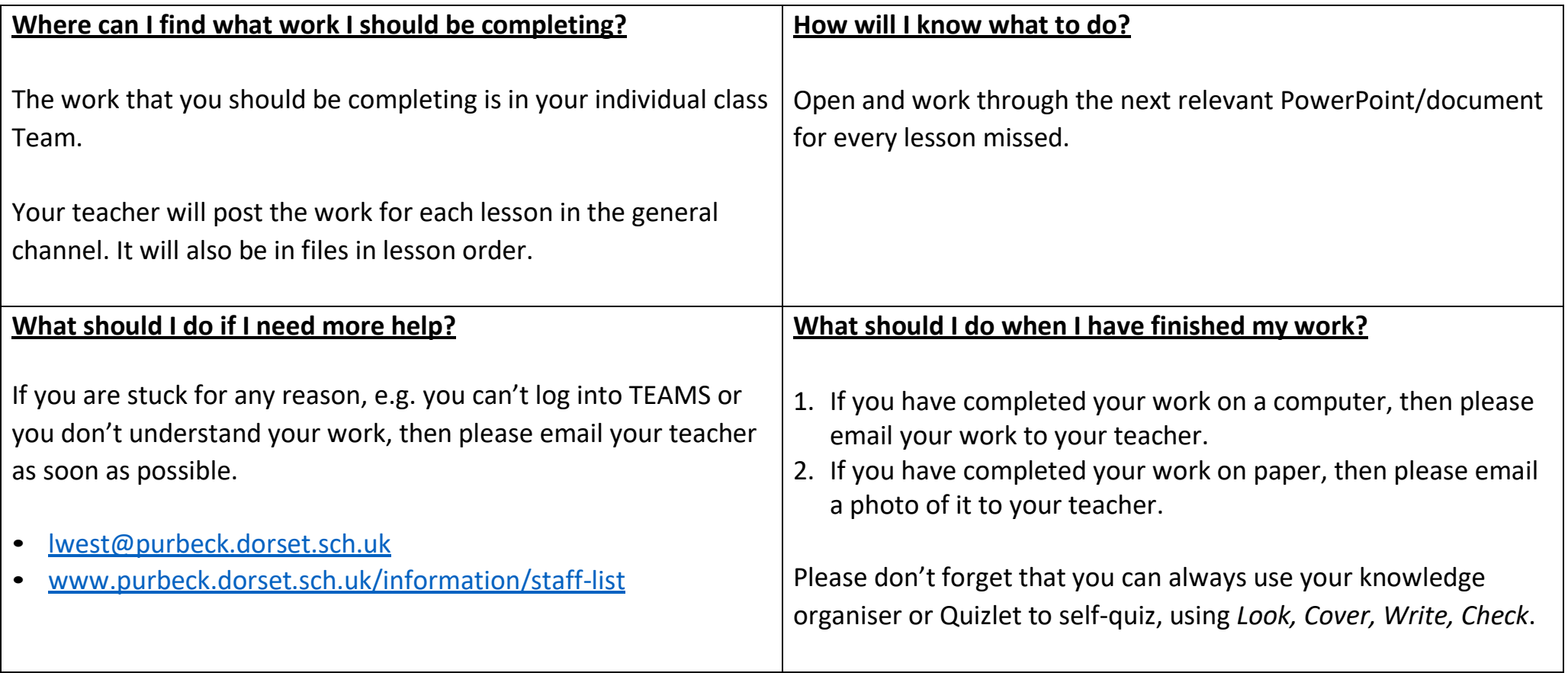